УДК 004.93

# Реализация Карт Кохонена в SciLab

#### *Винс Андрей Андреевич*

*Приамурский государственный университет имени Шолом-Алейхема Студент*

#### *Баженов Руслан Иванович*

*Приамурский государственный университет имени Шолом-Алейхема к.п.н., доцент, зав. кафедрой информационных систем, математики и методик обучения*

### Аннотация

Самоорганизующиеся карты – это одна из разновидностей нейросетевых алгоритмов. Основным отличием данной технологии от других нейросетей, обучаемых по алгоритму обратного распространения, является то, что при обучении используется метод обучения без учителя, то есть результат обучения зависит только от структуры входных данных. Нейронные сети данного типа часто применяются для решения самых различных задач, от восстановления пропусков в данных до анализа данных и поиска закономерностей. В данной статье рассматривается реализация карт Кохонена в SciLab.

Ключевые слова: Самоорганизующиеся карты Кохонена, SciLab, нейронные сети, artificial neural networks

### Implementation of Kohonen Maps in SciLab

*Vins Andrei Andreevich Sholom-Aleichem Priamursky State University Student*

*Bazhenov Ruslan Ivanovich Sholom-Aleichem Priamursky State University Candidate of pedagogical sciences, associate professor, Head of the Department of Information Systems, Mathematics and teaching methods*

### Abstract

Self-organizing maps - this is one of the varieties of neural network algorithms. The main difference of this technology to other neural network trained by backpropagation algorithm, is that in teaching the method of learning without a teacher, it is the result of training depends only on the structure of the input data. Neural networks of this type are often used to solve a wide variety of tasks, from the restoration of missing data to the data analysis and search patterns. This article discusses the implementation of Kohonen maps SciLab.

Keywords: Self-organizing Kohonen maps, SciLab, neural networks, artificial neural networks

Самоорганизующаяся карта состоит из компонентов, называемых узлами или нейронами. Их количество задаётся аналитиком. Каждый из узлов описывается двумя векторами. Первый — так называемый вектор веса m, имеющий такую же размерность, что и входные данные. Второй — вектор r, представляющий собой координаты узла на карте. Карта Кохонена визуально отображается с помощью ячеек прямоугольной или шестиугольной формы; последняя применяется чаще, поскольку в этом случае расстояния между центрами смежных ячеек одинаковы, что повышает корректность визуализации карты. Изначально известна размерность входных данных, по ней некоторым образом строится первоначальный вариант карты. В процессе обучения векторы веса узлов приближаются к входным данным. Для каждого наблюдения выбирается наиболее похожий по вектору веса узел, и значение его вектора веса приближается к наблюдению. Таким образом, в результате обучения карта Кохонена классифицирует входные данные на кластеры и визуально отображает многомерные входные данные в двумерной плоскости, распределяя векторы близких признаков в соседние ячейки и раскрашивая их в зависимости от анализируемых параметров нейронов.

Э.С.Анисимова в своей статье «Cамоорганизующиеся карты Кохонена в задачах кластеризации» дает теоретические основы и вводит в курс дела [1]. Также хорошие теоретические сведения были приведены на электронном ресурсе Basegroup [2]. И.А.Дохтаева и Е.Н.Рожина в своей статье «Определение достоинств среды программирования SciLab путем сравнительного анализа языков программирования MatLab и SciLab» провели анализ языков программирования MatLab и SciLab, где было выявлено ряд преимуществ среды SciLab перед средой MatLab [3]. В.Г.Манжула и Д.С. Федяшов в статье «Нейронные сети Кохонена и нечеткие нейронные сети в интеллектуальном анализе данных» рассмотрели актуальность использования нейронных сетей в интеллектуальном анализе данных [4]. Н.Г.Ярушкина и др. разработали методические указания, в которых изложили теоретический материал и привели примеры задач в среде SciLab [5]. Б.Г. Кухаренко разработал учебное пособие, в котором изложил теоретический материал и привел примеры задач в среде MatLab [6]. T.Kohonen в своей статье «The self-organizing map» описал работу карт Кохонена [7]. Решение задачи коммивояжера с помощью нейронной сети Хопфилда привели А.С.Уманский и Г.С.Осипов [9]. А.Д.Варламов использовал априорную информацию о месторасположении объектов лица для оценки его биометрических признаков нейронной сетью [10]. В.А.Седов и др. рассмотрели число циклов обучения нейро-нечётких сетей для определения степени опасности столкновения судов [11]. Качество восстановления образов искусственной нейронной сетью Хопфилда исследовали И.В.,Колбасина и др. [12]. О.П.Солдатова, П.Д.Чайка показали эффективность решения задачи классификации гибридными сетями Кохонена [13]. Р.И.Баженов и др. показали применение нейронных сетей в различных задачах [14-18].

Для того чтобы начать работать с нейронными сетями в SciLab, необходимо загрузить соответствующий модуль. Сделать это можно, запустив программу и перейдя по вкладке Инструменты – Управление модулями ATOMS, либо нажав на кнопку с изображением коробки (см. рис. 1).

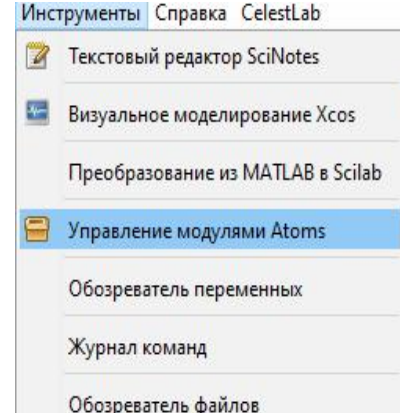

Рисунок 1. Вкладка запуска установки модулей ATOMS

Далее в открывшемся окне следует перейти в папку Data Analisis, выбрать ANN Toolbox, нажать кнопку Установить и дождаться установки расширения, после чего перезапустить программу. После повторного запуска программы в окне консоли должна появиться надпись об успешной загрузке модуля (см. рис. 2).

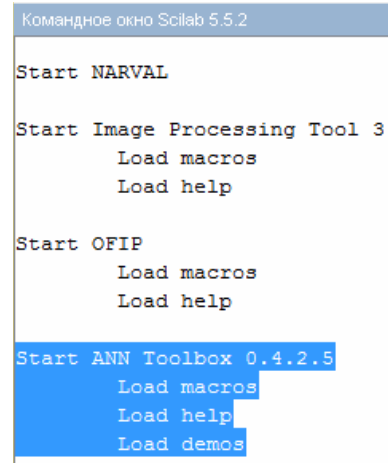

Рисунок 2. Вывод в консоли об успешной загрузке модуля ANN Toolbox

Для того что бы начать писать код нужно открыть редактор SciNotes (см. рис. 3).

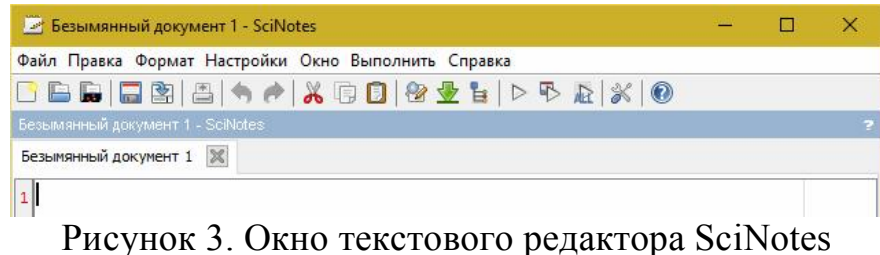

Для начала зададим одно из множеств значений кластера 1 с центром в точке (2;0) и разбросом от центра rand (1,30). Затем задаем множество значений для второго кластера с центром (-2;0). Далее задаем третий и четвёртый кластеры с центрами (0;2) и (0;-2) (см. рис. 4).

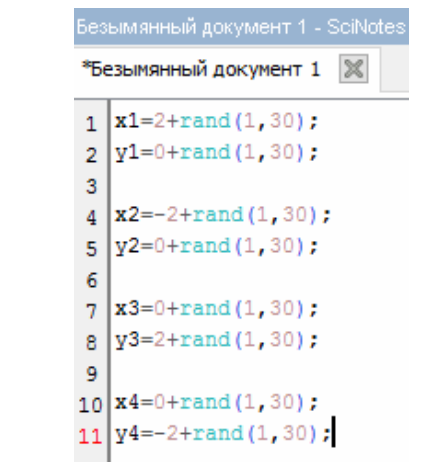

Рисунок 4. Создание множеств в SciNotes

Далее для того чтобы отобразить наши кластеры на графике нужно написать код по созданию фигуры (см. рис. 5)

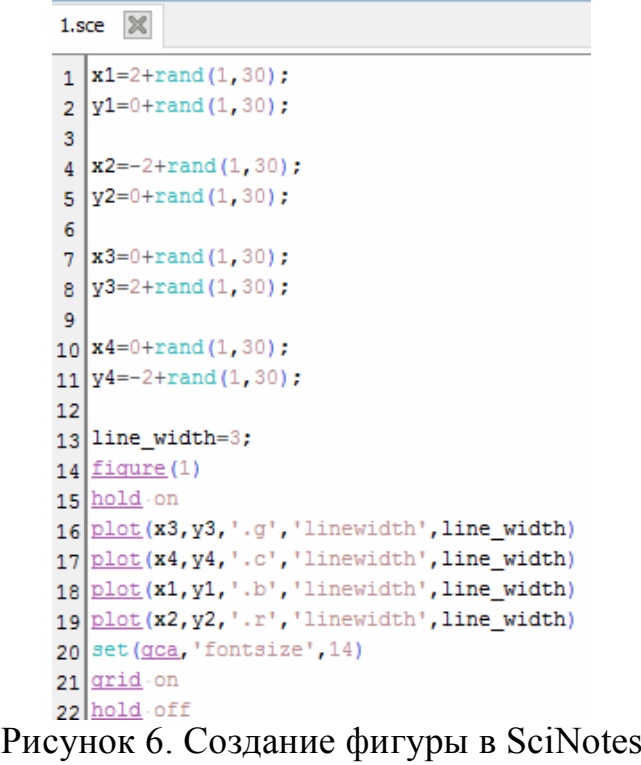

Затем чтобы посмотреть, что получилось, требуется в редакторе нажать на кнопку выполнить макрос и после этого появится графическое окно в котором отобразятся вектора данных (см. рис. 7).

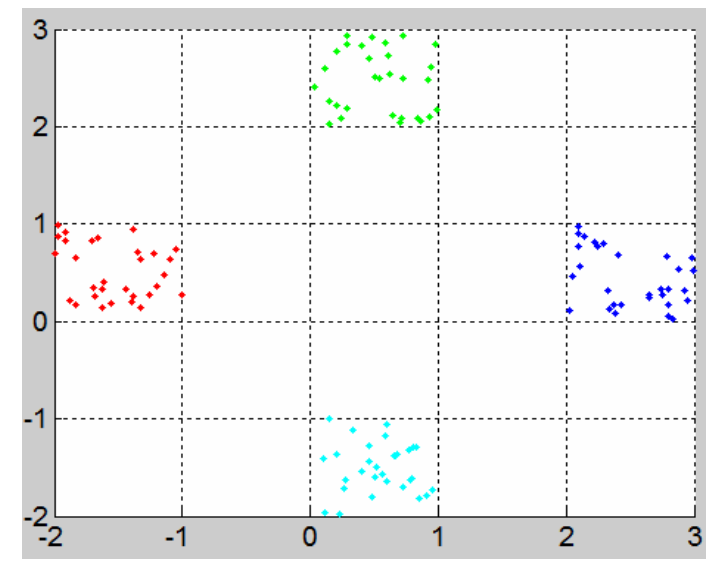

Рисунок 7. Вектора данных для кластеризации

Затем нужно соединить все x и все y и присвоить их переменной z, которая является матрицей из векторов столбцов для обучения сети Кохонена. После этого мы выбираем сетку карты Кохонена гексагональной 2х2 (см. рис. 8).

```
*1.sce \%g y<sub>3</sub>=2+rand(1,30);
 \overline{9}10 \times 4 = 0 + \text{rand}(1, 30);
11 y<sup>4=-2+rand(1,30)</sub>;</sup>
12
13 line width=3;
14 figure (1)15 hold on
16 plot(x3, y3, '.g', 'linewidth', line_width)
17 plot(x4, y4, '.c', 'linewidth', line_width)
18 plot(x1, y1, '.b', 'linewidth', line_width)
19 plot(x2, y2, '.r', 'linewidth', line_width)
20 set (gca, 'fontsize', 14)
21 grid-on
22 hold off
|23|24 \times = [x1 \times 2 \times 3 \times 4];25 y=[y1 y2 y3 y4];
26|z=[x; y];27
28 net=newsom(z, [2-2]);
29 figure (2), plotsom (net.iw{1,1}, net.layers{1}.distances)
30 set (gca, 'fontsize', 14)
```
Рисунок 8. Задание гексагональной сетки карты Кохонена

Далее мы проводим цикл обучения сети Кохонена (см. рис. 9).

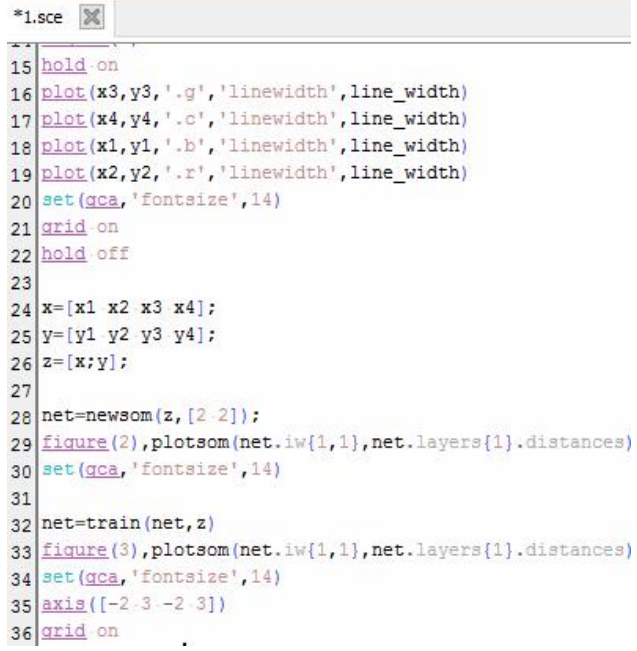

Рисунок 9. Обучение сети Кохонена

После всех проделанных операций у нас должен получиться график на котором будут отображены вектора весов (см. рис. 10).

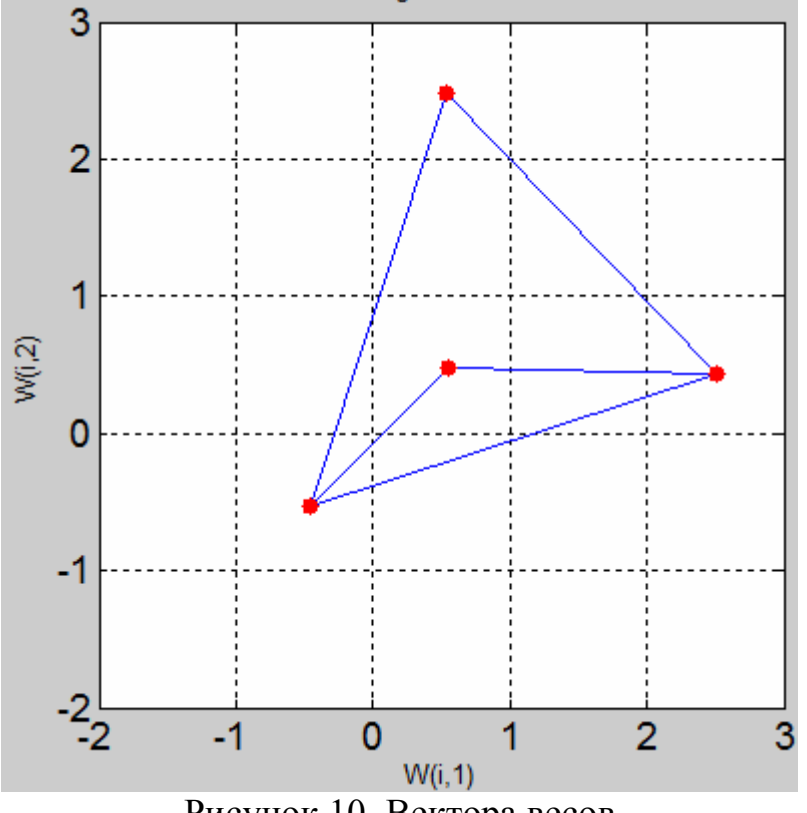

Рисунок 10. Вектора весов

В результате работы было реализовано создание карты Кохонена в программе SciLab с инструментарием artificial neural networks. Результаты данного исследования можно использовать при разработке собственных карт Кохонена. Нейронные сети данного типа часто применяются для решения самых различных задач, от восстановления пропусков в данных до анализа данных и поиска закономерностей, например, в финансовой задаче.

## Библиографический список

- 1. Анисимова Э.С. Самоорганизующиеся карты Кохонена в задачах кластеризации // Актуальные проблемы гуманитарных и естественных наук. 2014. №9. С. 13-16.
- 2. Самоорганизующиеся карты Кохонена математический аппарат // basegroup.ru URL: https://basegroup.ru/community/articles/som (дата обращения: 05.11.2016).
- 3. Дохтаева И.А., Рожина Е.Н. Определение достоинств среды программирования SciLab путем сравнительного анализа языков программирования MatLab и SciLab // Прогрессивные технологии и процессы. 2014. С. 204-207.
- 4. Манжула В.Г., Федяшов Д.С. Нейронные сети Кохонена и нечеткие нейронные сети в интеллектуальном анализе данных // Фундаментальные исследования. 2011. №4. С. 108-114.
- 5. Ярушкина Н.Г., Ястребова Н.Н., Чекина А.В. Нечеткие интеллектуальные системы в среде scilab. Ульяновск: Ульяновский государственный технический университет, 2009. 28 с.
- 6. Кухаренко Б.Г. Интеллектуальные системы и технологии. М.: Альтаир-МГАВТ, 2015. 115 с.
- 7. Kohonen T. The self-organizing map //Proceedings of the IEEE. 1990. Т. 78. №. 9. С. 1464-1480.
- 8. Арзамасцев А.А., Рыков В.П. Модель искусственной нейронной сети (ИНС) с реализацией модульного принципа обучения // Вестник Тамбовского университета. Серия: Естественные и технические науки. 2012. Т. 17. № 4. С. 1219-1224.
- 9. Уманский А.С., Осипов Г.С. Решение задачи коммивояжера с помощью нейронной сети Хопфилда // Постулат. 2016. № 8 (10). С. 1.
- 10.Варламов А.Д. Использование априорной информации о месторасположении объектов лица для оценки его биометрических признаков нейронной сетью // Нейрокомпьютеры: разработка, применение. 2015. № 3. С. 34-38.
- 11.Седов В.А., Седова Н.А., Егоров А.А. Число циклов обучения нейронечётких сетей для определения степени опасности столкновения судов // Современная наука: актуальные проблемы теории и практики. Серия: Естественные и технические науки. 2015. № 1-2. С. 53-56.
- 12.Колбасина И.В., Старовойт Е.Д., Бежитский С.С. О качестве восстановления образов искусственной нейронной сетью Хопфилда // Решетневские чтения. 2013. Т. 2. № 17. С. 26-27.
- 13.Солдатова О.П., Чайка П.Д. Исследование эффективности решения задачи

классификации гибридными сетями Кохонена // Известия Самарского научного центра Российской академии наук. 2015. Т. 17. № 2-5. С. 1147- 1152.

- 14.Никонов А.И., Павлов Н.О. Системы защиты информации и их место в политике безопасности // Вестник НГИЭИ. 2016. № 8 (63). С. 48-54.
- 15.Николаев С.В., Пронина О.Ю., Баженов Р.И. Исследование методов интеллектуального анализа для формирования краткосрочного прогноза в программной среде Statistica // Экономика и менеджмент инновационных технологий. 2015. № 7 (46). С. 89-102.
- 16.Николаев С.В., Баженов Р.И. Распознавание образов с помощью нейронных сетей в среде matlabr2009b // Nauka-Rastudent.ru. 2015. № 1 (13). С. 44.
- 17.Козич В.Г., Бондаренко В.В., Баженов Р.И. Применение регрессионного анализа и нейронных сетей для построения моделей рынка подержанных автомобилей Toyota Prius // Постулат. 2015. № 1 (1). С. 4.
- 18.Ступников А.В., Баженов Р.И. Прогнозирование цены легковых автомобилей с помощью нейронных сетей в среде neural network wizard // Современная техника и технологии. 2015. № 7 (47). С. 3-10.